## **C.U.SHAH UNIVERSITY Winter Examination - 2018**

## **Subject Name: Website Designing**

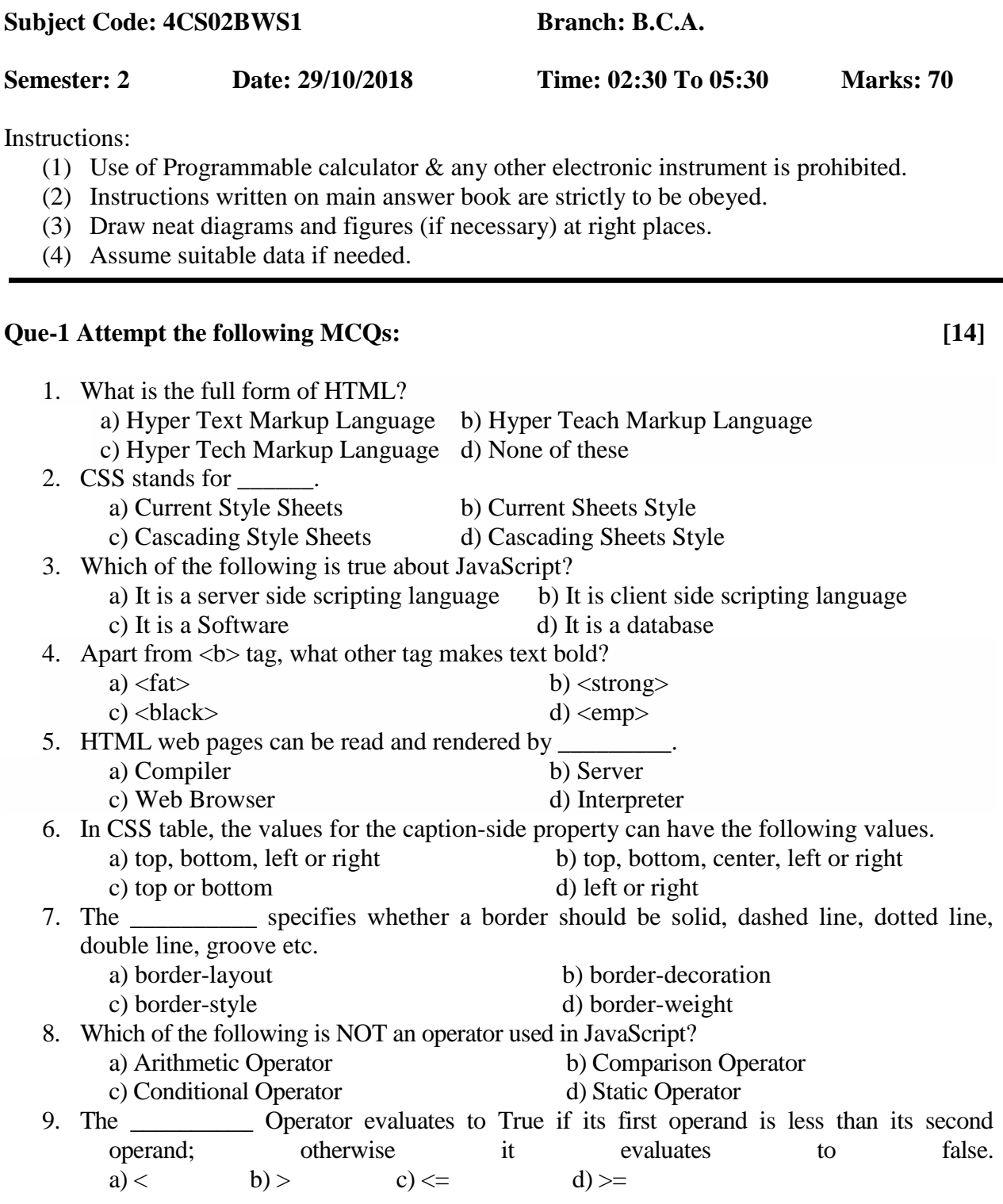

Page 1 || 3

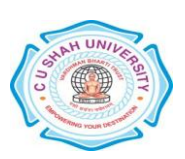

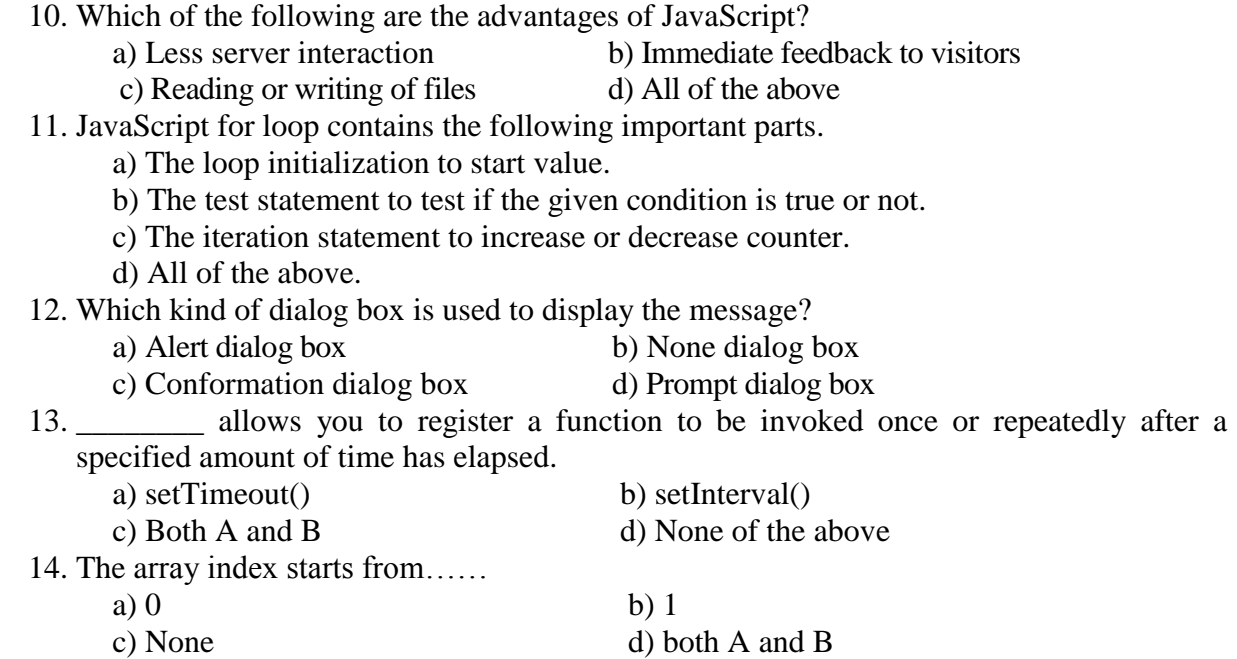

## **Attempt any four questions from Que-2 to Que-8**

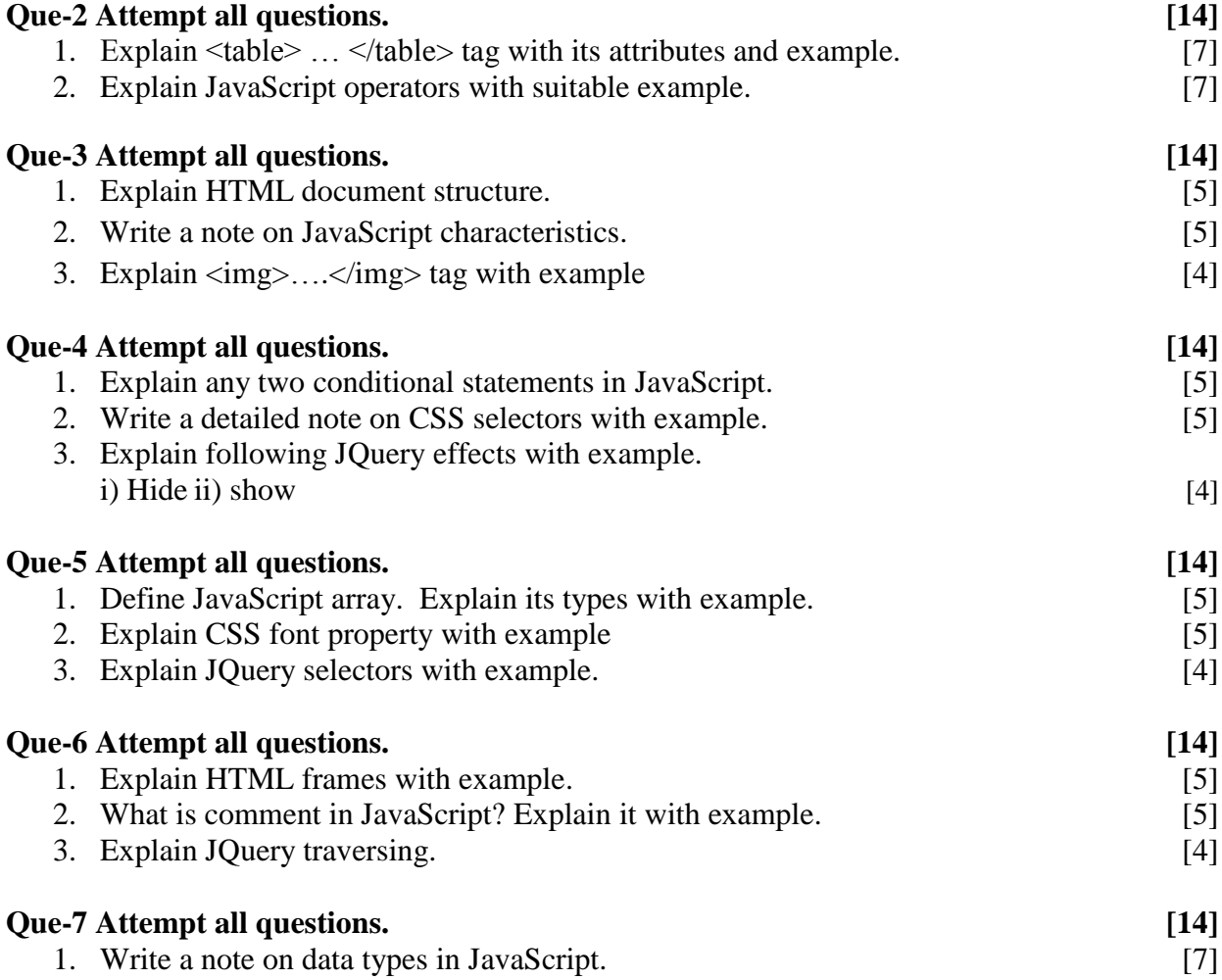

**UNIL** 

Page 2 || 3

2. Explain CSS Text property with its attributes and example. [7]

## **Que-8 Attempt all questions. [14]**

- 1. Create an HTML student record form which takes student's enrollment no. , full name , marks of any 3 subject , in that form place a button called Result which shows Total and percentage using JavaScript. [7]
- 2. Create a calculator using JavaScript in which user can input 2 numerical values and calculate their addition, subtraction, division and multiplication. Also display the result on the same page. [7]

Page 3 || 3

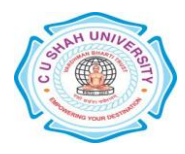